# Site N°1 des Cours et Exercices Email: contact@mcours.com **Métré / Etude de prix**  $\qquad$  Cours TD

www.Mcours.com

#### *ETUDE DE PRIX*

#### *3. Etude de prix :*

L'étude de prix a pour but de calculer, les prix de vente unitaires hors taxes (P.V.H.T.) des ouvrages élémentaires (O.E.) afin d'en déduire à l'aide du devis quantitatif le montant total ou partiel des travaux hors taxes (H.T) et toutes taxes comprises (T.T.C.).

Cette étude comprend les étapes suivantes :

- (1) Recherche des quantités élémentaires de composants
- (2) Calcul des déboursés horaires de main d'œuvre
- (3) Calcul des coûts hors taxes des matériaux rendus chantiers
- (4) Calcul des coûts d'utilisation des matériels de production affectables aux O.E.
- (5) Calcul des sous-détails de prix en déboursés secs
- (6) Recherche du coefficient de vente P.V.H.T / D.S (K) et calcul des P.V.H.T de chaque O.E
- (7) Elaboration du devis quantitatif estimatif (D.Q.E.)

#### **3.1 Recherche des quantités élémentaires de composants**

#### *3.1.1. Recherche des temps unitaires de main d'œuvre (M.O) :*

Ce sont des temps d'exécution, exprimés en heures de présence ou en heures productives, nécessaires à la main d'œuvre de production pour réaliser une unité d'O.E donnée. Les temps unitaires sont généralement donnés en heures d'ouvrier.

**Nota** : vous devez systématiquement ramener les temps unitaires exprimés en heures d'équipe en temps unitaires exprimés en heures d'ouvrier. Pour cela il suffit de multiplier le temps unitaire d'équipe par le nombre d'ouvriers la composant :

## **T.U d'ouvrier = T.U d'équipe x Nombre d'ouvrier**

**Exemple** : 0,50 h pour une équipe de 5 ouvriers équivalent à : 5 x 0,50 = 2,50 h d'ouvrier.

Le besoin en main d'œuvre correspondant est obtenu en calculant le produit du temps unitaire de main d'œuvre par la quantité d'O.E.

#### **Besoin en M.O pour l'O.E = T.U x Quantité d'O.E**

**Exemple** : Le besoin en M.O pour le bétonnage d'un m<sup>2</sup> de dalle est : 2,50 x 0,200 = **0,50 h** Réalisation d'un m<sup>2</sup> dalle en B.A (O.E) : T.U de fabrication et mise en œuvre d'un m<sup>3</sup> de béton pour dalle = 2,50 h/m<sup>3</sup>; Quantité de béton de l'O.E = 0,200 m<sup>3</sup>/m<sup>2</sup>.

#### *3.1.2. Recherche des quantités élémentaires de matériaux :*

Ce sont les besoins réels en matériaux y compris les pertes, casses ou chutes servant à réalisation d'une unité d'O.E. (sable, armatures, briques,…).

Les pertes, chutes, casses entraînent une majoration des frais engagés par une majoration des quantités approvisionnées.

Elles sont estimées en % à partir de statistiques d'entreprises ou d'études précises du besoin réel en matériaux.

Le coefficient permettant de déterminer la quantité élémentaire sera différent, selon que les pertes sont exprimées en fonction des quantités en oeuvre, ou en fonction des quantités approvisionnées.

### *Quantité approvisionnées = quantité en oeuvre + pertes*

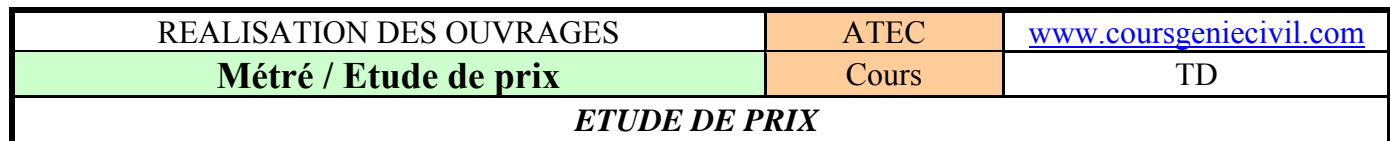

**Exemple** : On recherche la quantité de béton entrant en compte dans la réalisation d'un m<sup>2</sup> de plancher en B.A de 20 cm d'épaisseur sachant que la perte pour le béton est estimée à 5% : La quantité de béton en œuvre est de :  $1x1x0,20 = 0,200$  m<sup>3</sup> par m<sup>2</sup> de plancher.

*1er cas* : les pertes sont données en fonction des quantités en oeuvre :

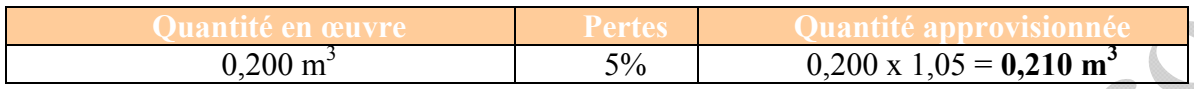

*2ème cas* : les pertes sont données en fonction des quantités réelles :

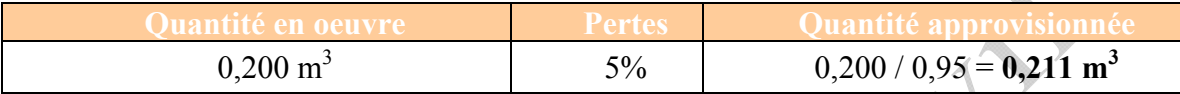

#### *3.1.3. Recherche des temps unitaire du matériel de production :*

Ce sont des temps d'utilisation, exprimés en heures effectives ou en heures productives du matériel de production pour réaliser une unité d'O.E donnée.

Ils comprennent la part normale de temps morts (tracé au sol, nivellement,…) inhérents à la réalisation mais pas les immobilisations prolongées.

Les besoins réels en matériel de production pour réaliser une unité d'O.E donnée sont obtenus en calculant le produit du temps unitaire d'utilisation du matériel par la quantité d'O.E.

#### **Besoin en Matériel pour l'O.E = T.U x Quantité d'O.E**

**Exemple** : Le besoin en matériel pour la réalisation d'un ml de fouille en rigole est :

 $2,50 \times (0,40 \times 0,60 \times 1,00) = 0,60 \text{ h}$ 

Réalisation d'un ml de fouille en rigole de 60 cm de profondeur et de 40 cm de largeur avec un tractopelle pour un terrain rocheux fracturé : T.U = 2,50 h/m<sup>3</sup> :

#### *3.1.4. Recherche des besoins élémentaires en matières consommables :*

Le coût dû aux matières consommables est soit pris en compte dans le sous détail de prix, soit incorporé comme matériaux ou soit directement répercutés dans les frais de chantier.

#### **3.2 Calcul des déboursés horaires (ou coût horaire) de main d'œuvre**

#### *3.2.1. Etude des déboursés horaires (ou coût horaire) de main d'œuvre (D.H) :*

Le déboursé horaire main d'œuvre est le coût que doit payer l'entreprise pour une heure de travail de main d'œuvre.

C'est le résultat du rapport suivant :

 $\mathbf{D}.\mathbf{H} = \frac{D\acute{e}bours\acute{e}global\acute{e}demain\acute{d}oeuvre\ pour\ une\ période\ donn\acute{e}edenn\acute{e}edennee\overline{d}heures\ productives\ correspondantes$ '

On distingue trois types de D.H. :

- Le D.H. par catégorie (voir les différentes catégories professionnelles)
- Le D.H. d'équipe :  $=\Sigma$  des D.H. des ouvriers de l'équipe
- Le D.H. moyen d'un ouvrier d'équipe :

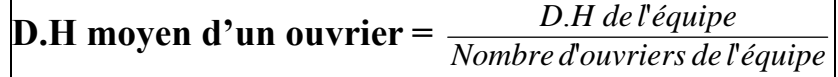

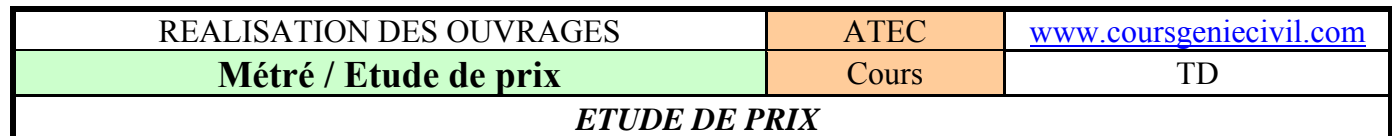

Pour établir les déboursés horaires des ouvriers, selon leurs spécialités, on doit connaître :

- Les salaires bruts des ouvriers par qualification
- La proportion d'heures supplémentaires
- Le montant des primes diverses
- Les avantages en nature (nourriture, logement)
- Les indemnités et remboursement de frais
- Le pourcentage des charges salariales  $(C.S)$
- Les congés payés (C.P.)
- Les jours fériés (J.F.), chômés sans diminution de salaire
- Les repos hebdomadaires, samedis et dimanches en principe dans le B.T.P.
- Les absences exceptionnelles, rémunérées et non remboursées à l'employeur
- Les ponts rémunérés et non récupérés et R.T.T.
- Les repos compensateurs obligatoires (R.C.o)
- Les repos compensateurs de remplacement (R.C.r), qui permet de remplacer le paiement des H.S. et/ou de leur majoration.
- Les temps improductifs  $(T.I.)$

#### **3.2.2.** *Durée légale du travail :*

Durée légale hebdomadaire : 35 h

#### **Equivalence des durées du travail**

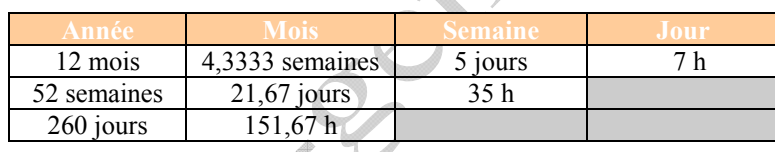

#### *3.2.3. Le taux horaire de base (T.H.B)*

C'est le salaire horaire brut de base qui correspond à l'horaire hebdomadaire légal (sans heure supplémentaire : 35 h par semaine), en fonction de la qualification de l'ouvrier.

La fédération du B.T.P édite un document par département dans lequel les taux horaires de base sont fixés en fonction de l'échelon de l'ouvrier.

Le paiement mensuel des salaires est obligatoire dans toutes les professions visées à l'article L131-2 du code du travail, en particulier dans le bâtiment.

#### *3.2.4. Les heures supplémentaires :*

Ce sont les heures rémunérées en plus du salaire mensuel lorsqu'elles sont effectuées en plus de l'horaire convenu.

- Majoration de 25% de la  $36^{\text{eme}}$  à la  $43^{\text{eme}}$  heure incluses
- Majoration de 50% à partir de la 44<sup>ème</sup> heure
- Majoration de 100% pour le travail de nuit (21h à 6h), des dimanches et jours fériés

#### **Exemples :**

Déterminer l'incidence de la majoration des heures supplémentaires (Is) en % du taux horaire de base : Pour 36 h par semaine : T.H.B =  $7,22 \text{ } \in \text{/mois}$ ;

Is =  $(0,25 \times 1 / 36) \times 100 \approx 0.7 \%$ De même:  $37 h \Rightarrow Is = 1,35\%$  $38 h \Rightarrow Is = 1,97\%$  $39 h \Rightarrow Is = 2,56\%$ 

# vww.Mcours.com

Site N°1 des Cours et Exercices Email: contact@mcours.com

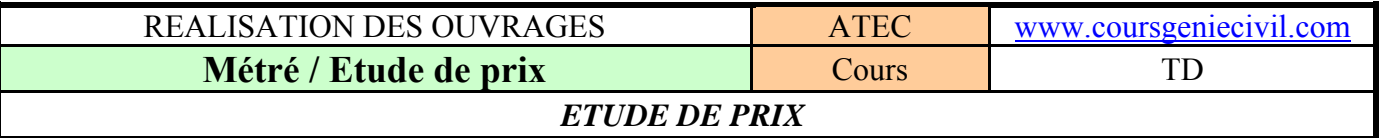

#### 3.2.5. *Les primes et les indemnités*

Les primes et gratifications sont des récompenses en argent assujetties aux charges salariales. Les avantages en nature sont à intégrer aux déboursés. Ils sont assujettis aux charges. Les indemnités ou remboursements de frais peuvent être non soumis en tout ou partie aux charges salariales ·

- indemnités de panier ( repas sur place, sur chantier)
- indemnité de repas ( repas pris au restaurant)
- indemnités de déplacement : distance de plus de 50 km ou plus de 1h30 de trajet.

#### *3.2.6. Les charges salariales et professionnelles*

Sécurité sociale, retraite complémentaire, chômage, taxe d'apprentissage, formation professionnelle,…

#### *3.2.7. Les repos compensateurs*

Un repos compensateur obligatoire (RCO) et dû (temps ou argent) au salarié au-delà d'un certain volume d'heures supplémentaires (180 en 2004).

#### *3.2.8. Les temps improductifs T.I*

Ce sont des temps rémunérés sans travail, souvent exprimés en % du temps de présence (visite médicale, …)

#### **3.3 Calcul des coûts hors taxes des matériaux rendus chantiers**

La valeur de chaque matériau rendu chantier est un élément essentiel du calcul des prix. Cette valeur est toujours calculée hors taxe.

Ce calcul doit être effectué en dehors de celui des déboursés d'ouvrages, généralement en étude préliminaire.

#### *3.3.1. Eléments à prendre en considération*

La détermination d'un coût hors taxes d'un matériau rendu chantier fait entrer en jeu les éléments suivants :

- Valeur d'achat hors taxes (H.T) nette de remise
- Frais d'emballage et de conditionnement
- Frais de transport
- Frais de manutention (chargement et déchargement)
- Frais relatifs aux assurances
- Certains frais financiers
- Certaines charges complémentaires

*Nota* : Les incidences des pertes, casses, chutes, etc... sont rajoutées au niveau des quantités mises en œuvre et non sur le coût hors taxe rendu chantier.

#### *3.3.2. Etude des valeurs d'achat hors taxes nettes de remises :*

Les prix sur les matériaux sont hors taxes, c'est à dire sans la T.V.A :

- T.V.A en France métropolitaine : 19.6 %
- $-$  T.V.A dans les D.O.M :  $8.5\%$
- T.V.A Travaux de rénovation et d'entretien : 2,1%

On doit aussi tenir compte des avantages accordés par le vendeur :

- Remises pour quantités importantes, fidélité, etc…
- Facilités liées à des conditions particulières de paiement (escompte)

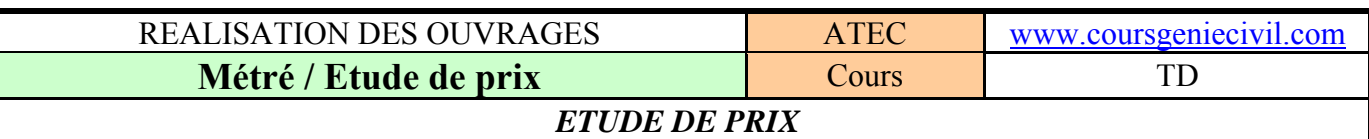

#### *3.3.3. Etude du transport et de la manutention :*

Il y a trois solutions possibles pour transporter et manutentionner les matériaux :

- Le fournisseur
- Un transporteur (spécialiste des livraisons)
- L'entrepreneur

Les frais engagés sont assimilables à un coût supplémentaire. Ces frais s'appliquent aux quantités approvisionnées ou quantités à commander (pertes incluses) et non aux quantités en œuvre ou quantités nécessaires.  $\frac{d}{dt}$ 

● Si les frais sont engagés par le fournisseur ou un transporteur, ils figurent en clair sur sa facture ; Il faut donc reprendre le montant facturé et le ramener à l'unité de matériau avant de l'ajouter à la valeur d'achat.

*Exemple*: transport de sable :  $68\epsilon$  pour  $9m^3$  :  $68/9 = 7,56 \epsilon$  pour 1 m3 de sable

● Si les frais sont engagés par l'entreprise, ils sont estimés en D.S (puisque c'est un coût supplémentaire) puis ramenés à l'unité de matériau avant d'être ajoutés à la valeur d'achat :

*Exemple* : Incidence du déchargement :  $((14,48x3)x2) / 500 = 0,17 \text{ E par sac.}$ Déchargement de 500 sacs de ciment : 3 heures de main d'œuvre pour 2 ouvriers, sachant qu'un ouvrier coûte 14,48€ par heure à l'entreprise.

#### *3.3.4. Etude des charges complémentaires :*

Ces charges ont pour origine :

- Assurance pour matériau nouveau
- Assurance sur approvisionnement
- Frais relatifs à des matériaux importés : octroi de mer
- $Etc...$

Il faut calculer l'incidence unitaire, puis la rajouter dans le calcul de la valeur hors taxe du matériau rendu chantier.

#### *3.3.5. Tableau de synthèse :*

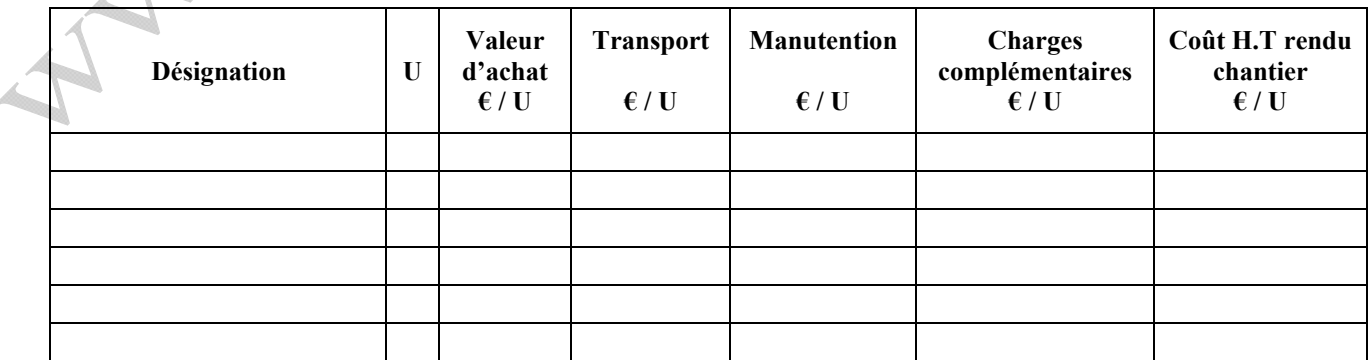

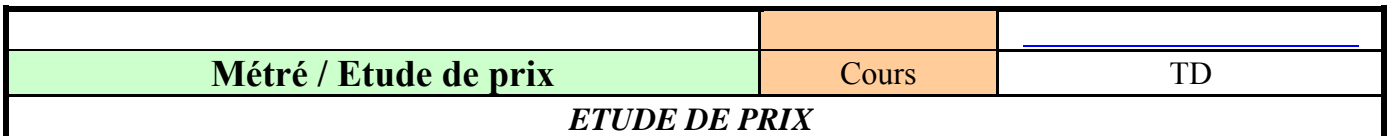

#### **3.4 Calcul des coûts d'utilisation des matériels de production affectables :**

Deux éléments sont nécessaires au calcul du coût d'utilisation d'un matériel de production :

- la somme des dépenses engagées pour l'utilisation du matériel pendant une période,
- la production correspondante.

Coût d'utilisation du matériel de production ( $\epsilon/h$ ,  $\epsilon/km$ , ...) =  $\frac{\text{somme des dépenses engagées}}{\text{production totale correspondante}}$ 

Les dépenses constituant les coûts d'utilisation varient en fonction du type de matériel et des conditions de son emploi.

#### *3.4.1 Nature des dépenses à prendre en compte*

Dans le cas des matériels de production quatre dépenses principales sont à considérer :

- l'amortissement (ou les frais de location),
- l'entretien et les réparations (dans le tarif de location),
- les matières consommables (carburants, lubrifiants,),
- les frais complémentaires (assurance...).

Les frais de main d'oeuvre de conduite peuvent être intégrés à ces coûts. Il convient toutefois de les étudier à part.

#### *3.4.2 Estimation de la production*

Il existe trois moyens principaux pour estimer une production :

- les rapports de chantier ou d'activité, qui doivent préciser les conditions du travail,
- l'expérience des conducteurs de travaux et conducteurs d'engins,
- les données des constructeurs, souvent optimisées.

#### 3.5 **Calcul des sous-détails de prix en déboursés secs :**

Chaque sous-détail fera l'objet d'une étude méthodique comportant 5 phases :

*1/ bilan des composants du prix étudié,* 

*2/ recherche ou étude, puis report des "quantités élémentaires de composants ",* 

*3/ recherche ou étude, puis report des" déboursés unitaires correspondants",* 

*4/ calcul des parts de composants, puis du D.S. de l'unité d'O.E. ou de l'O.E.,* 

*5/ calcul du (ou des) P.V.H.T. correspondants à reporter dans le D.Q.E :* 

*. soit en utilisant les pourcentages majorateurs de charges complémentaires et bénéfice,* 

*. soit en utilisant un coefficient de P.V.H.T. applicable aux D.S. des O.E (coefficient k).* 

En présence d'*"O.E. composites"* faisant appel à des *"composants complexes"* (béton par exemple, dans le cas d'élément préfabriqué en B.A. ou mortier, dans le cas d'une maçonnerie, d'un enduit ou d'une chape), il convient d'évaluer préalablement chaque composant complexe en D.S. matériaux seuls (sousdétails primaires) ; la main d'œuvre étant quant à elle, directement prise en compte de manière apparente au niveau du sous-détail final.

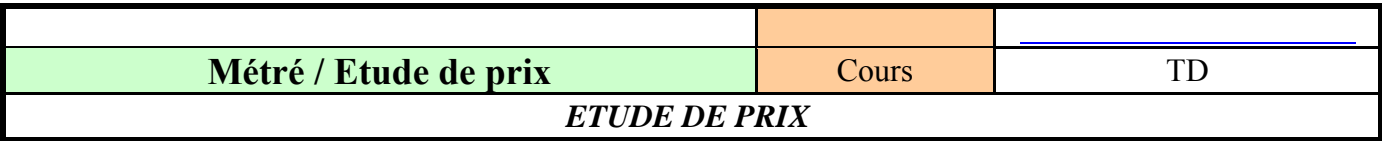

#### *3.5.1 Calcul des sous détails primaires :*

Lors de la construction d'un ouvrage, on va retrouver généralement des similitudes entre des bétons, mortiers, enduits, du coffrage… de différents éléments de ce bâtiment, mais aussi d'autres ouvrages. Pour simplifier les calculs, on va donc rechercher le déboursé sec unitaire de ces composants, que l'on

utilisera alors, pour le calcul des déboursés secs unitaires d'ouvrages élémentaires.

Pour calculer un déboursé sec unitaire primaire, on va établir un sous-détail primaire.

**Exemple** : *Calcul d'un déboursé sec d'un m<sup>3</sup> de béton type B1(matériaux seuls) :* 

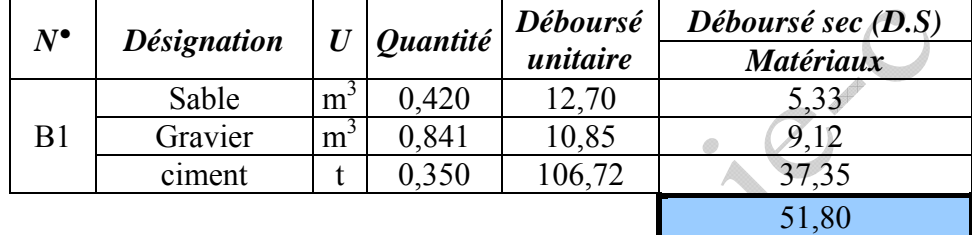

## **Sous détail primaire**

#### **Explications complémentaires pour les sous détails primaires et sous détails élémentaires :**

- *Unité (U)* : celle correspondant au coût unitaire de l'élément étudié
- *Quantité élémentaire (Q)* : celle fournie par le C.C.T.P (ou par de la documentation technique) pour la réalisation de l'unité d'ouvrage étudié augmentée le cas échéant par les pertes, casses, chutes, … : o Pour réaliser 1 m<sup>3</sup> de béton, il faut : 420 l de sable, 841 l de gravier, 350 kg de ciment.
- *Déboursé unitaire* ( $\overline{D}$ ,*U*) : c'est le coût hors taxes de l'unité de l'élément calculé. Pour la main d'œuvre on utilisera le déboursé horaire, pour les matériaux on utilisera les coûts hors taxes rendus chantier et pour les matériels le coût d'utilisation.

**Exemple** : 1 m<sup>3</sup> de sable = 12,70  $\epsilon$ 

#### *3.5.2 Calcul des sous détails de prix :*

Pour chaque O.E. (poteau, poutre, fondation, plancher, voile…) décrit dans le cahier des clauses techniques particulières,  $(C.C.T.P)$ , on va calculer un déboursé sec unitaire correspondant (m<sup>2</sup> de plancher, ml de voile,...).

Pour calculer ce D.S. unitaire d'O.E. on doit établir un sous détail de prix.

# ww.Mcours.com

Site N°1 des Cours et Exercices Email: contact@mcours.com

**Métré / Etude de prix** Cours Cours TD

*ETUDE DE PRIX* 

**Exemple** : *Déboursé sec d'un m<sup>2</sup> de plancher de type P1* 

# **Sous détail de prix**

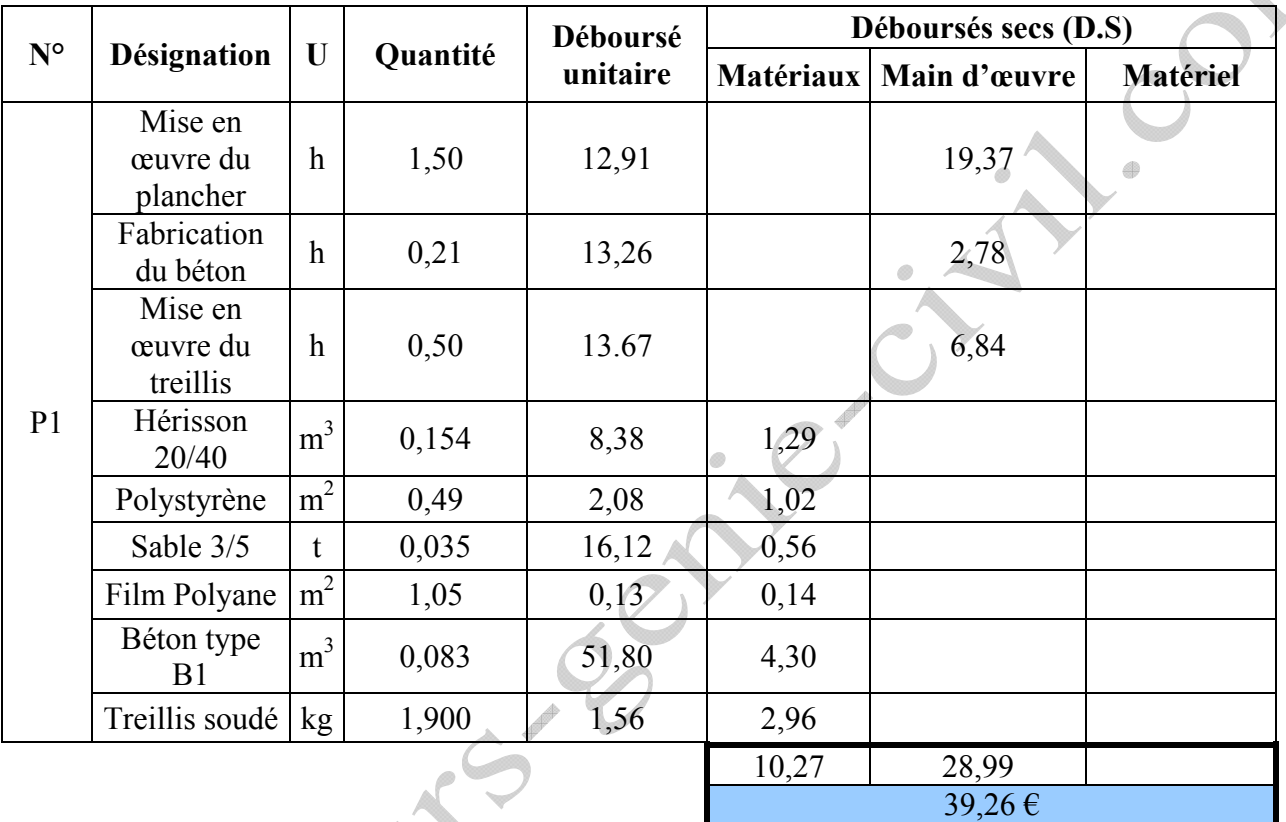

#### **3.6 Calcul des P.V.H.T et des coûts (recherche du coefficient de vente K) :**

#### **3.6.1 Composants du prix de vente hors taxes (P.V.H.T) :**

• *Les P.V.H.T* : Ils sont obtenus à partir des "coûts de revient prévisionnels" (C.R. prévis.), auxquels on ajoute la "marge de Bénéfice et aléas" (B. & a.) choisie pour l'opération.

#### **P.V. H.T = C.R. + B. & a**

- ► **Le bénéfice** (B) est la marge que s'attribue l'entreprise ;
- ► **Les aléas** (a) sont destinés à compenser les imprévus.

B&a sont évalués en Euros ou en % du prix de vente hors taxe.

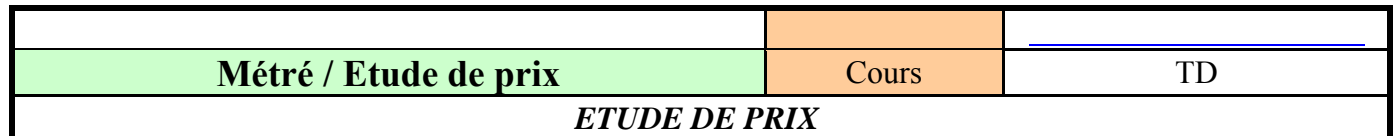

• *Le coût de revient (C.R)* : Il est la somme du coût de production (C.p), des frais d'opération (F.op) et des frais généraux (F.G) :

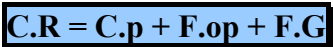

**► Les frais d'opération** ( F.op ) sont les dépenses affectables à un ouvrage donné qui ne concernent pas la production sur chantier:

- o Frais de marché
- o frais exceptionnels

Exemple : frais de bureau de contrôle

**► Les frais généraux** ( F.G) sont les frais nécessaires au bon fonctionnement de l'entreprise. On les classe en deux catégories :

- o Les frais d'études (études générales, devis infructueux,…) ainsi que les frais d'exploitation (dépenses communes à l'ensemble des chantiers)
- o les frais de siège : frais d'organisation et de gestion de l'entreprise
- *Le coût de production (C.P)* : Il est quant à lui un coût à l'image de la production sur chantier, il va reprendre les déboursés secs (D.S) et les frais de chantier (F.C) :

$$
D.S + F.C = C.p
$$

**►Les D.S** sont ceux établis précédemment par sous détails.

**►Les frais de chantier** (F.C) sont les dépenses imputables à l'ensemble des travaux du chantier et qui ne peuvent pas être affectées à l'exécution d'un ouvrage élémentaire précis. Ils comprennent plusieurs postes :

- Personnel d'encadrement : personnel non affecté à des tâches de production
- Main d'œuvre indirecte ; installation, entretien,
- Frais de matériel non affecté à un ouvrage élémentaire : grue,…
- Frais d'installation et de repliement de chantier
- Fournitures complémentaires de chantier : eau, électricité,
- Intervenants extérieurs : laboratoire, géomètre
- Compte prorata

Comme les D.S, ils s'analysent dans un grand sous détail et se récupèrent grâce à % des D.S.

#### **3.6.2 Calcul du coefficient de vente (K) :**

Le coefficient de vente est la valeur à appliquer sur le D.S de l'ouvrage élémentaire pour obtenir son prix de vente hors taxes.

$$
\frac{Rappel}{Rappel}:\qquad P.V.H.T=D.S+F.C+F-op+F.G+B&a
$$

Les différents frais sont généralement établis en % des déboursés secs ou du P.V.H.T : Exemple :

 $F.C = a\%$  D.S  $F.$   $F.$   $op = b\%$   $P.V.H.T$   $F.G = c\%$   $P.V.H.T$   $B& a = d\%$   $P.V.H.T$ 

**D'où :** P.V.H.T = D.S + a % D.S +(b + c +d)% P.V.H.T ⇒

$$
D = \frac{1}{N} \frac{1}{N} \frac{1}{N} \frac{1}{N} \frac{1}{N} \frac{1}{N} \frac{1}{N} \frac{1}{N} \frac{1}{N}
$$

**Que l'on transforme en : P.V.H.T = K** × **D.S** 

**Avec**: 
$$
\mathbf{K} = \frac{1 + a\%}{1 - (b + c + d)\%}
$$

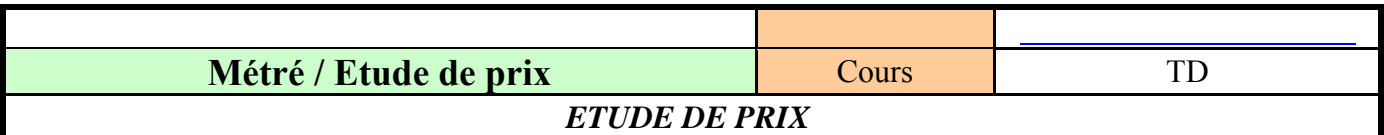

#### **3.7 Elaboration du devis quantitatif estimatif :**

Le D.Q.E. ou le D.P.G.F. est élaboré à partir du D.Q. ou du cadre de D.P.G.F. à compléter auquel on ajoute deux colonnes : *"P.V.H.T."* et *"montant".*

Voici les fonctions des différentes colonnes :

#### - Colonnes **"N°** à **Quantité"** :

Ces colonnes ont la même fonction que précédemment pour l'avant-métré mais le détail des calculs ne figure pas (comme pour le D.Q. ou le cadre de D.P.G.F. à compléter).

#### - Colonne **"P.V.H.T."** :

Cette colonne sert à noter les prix de vente hors taxes des unités d'ouvrages élémentaires issus :

. De l'étude de prix d'entreprise (K x D.S),

. Du bordereau de prix préétabli par l'entreprise, (statistique de P.V.H.T. reconductibles)

#### - Colonne **"montant partiel"** :

Cette colonne sert à noter le montant partiel H.T résultant du produit de la quantité d'O.E par le P.V unitaire H.T.

Le total des montants H.T. des ouvrages élémentaires inscrits dans la colonne *"montant partiel"*  représente le montant total H.T. de l'ouvrage*.*

Ce montant doit être suivi du montant correspondant à la taxe sur la valeur ajoutée (T.V.A).

Pour finir, on calcul le montant total toutes taxes comprises (T.T.C) en ajoutant le montant de la T.V.A. au montant total H.T. de l'ouvrage.

**Montant total T.T.C = Montant total H.T + T.V.** 

**Exemple** : (on prend  $K = 1,4855$ )

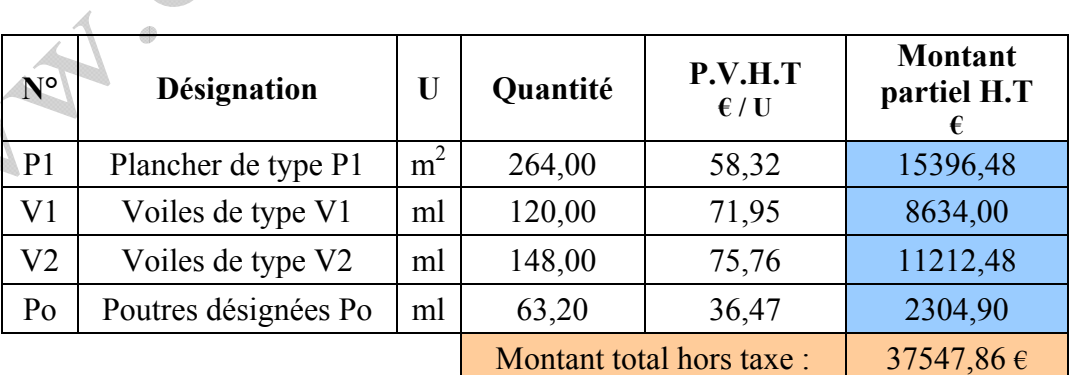

**Devis quantitatif estimatif (D.Q.E)** 

T.V.A (Réunion :  $8,5\%$ ) = 3191,57  $\epsilon$ 

Montant total T.T.C  $= 40739.43 \text{ }\epsilon$ 

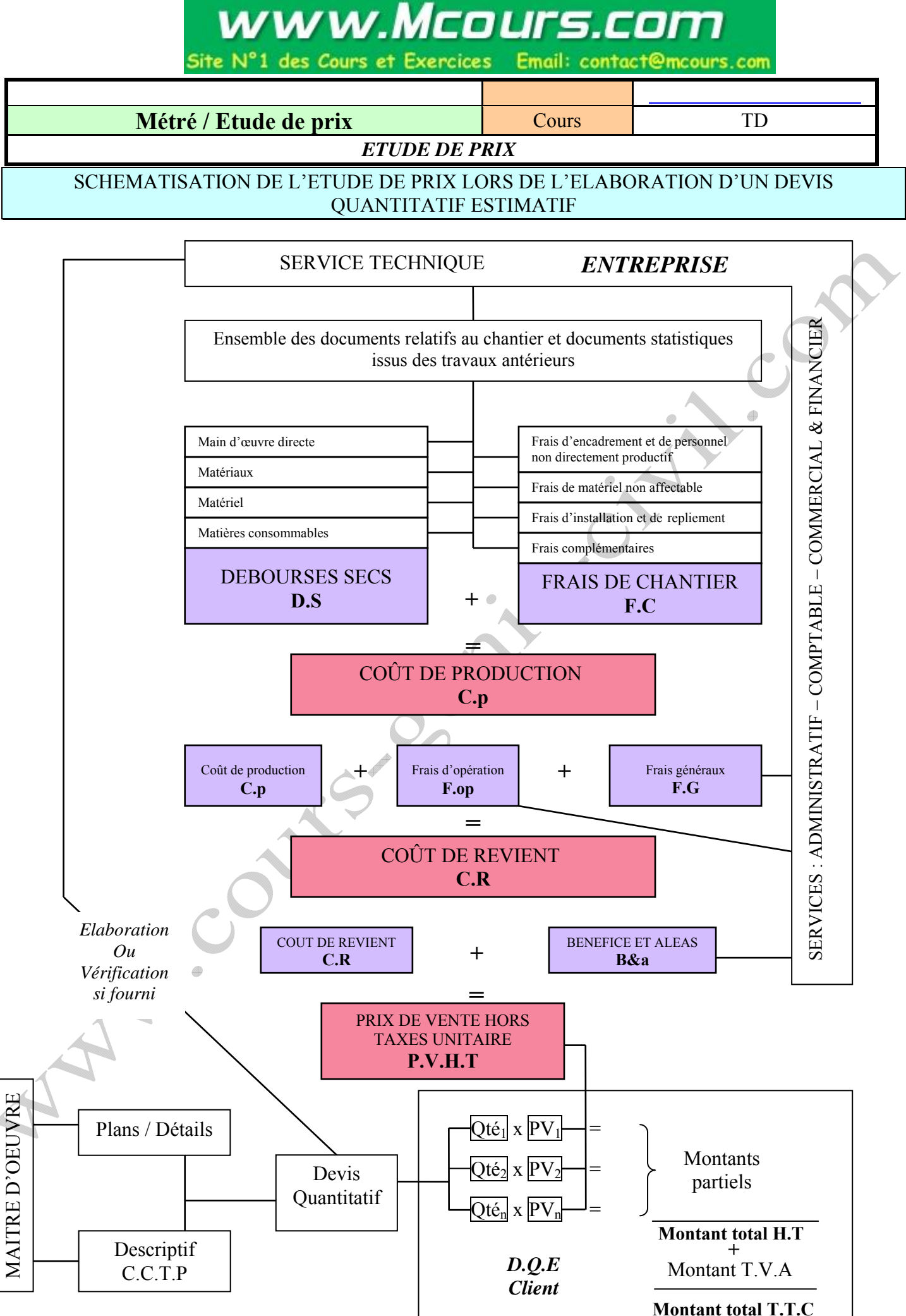